## **COMMENT TRANSFÉRER SUR LE NANORÉSEAU DES LOGICIELS ÉCRITS POUR TO7**

## **Premier cas (simple)**

Le système (NR32 ou NR321) dispose des fichiers permettant de connecter un 707 au réseau :

L'interrupteur n° 7 en arrière du contrôleur de communication est basculé en position "1" (pour TO7)

Le programme est enregistré sur cassette.

Il est chargé par LOAD"CASS: dans le TO7 puis sauvé par SAVE"*<titre>* sur le disque du serveur

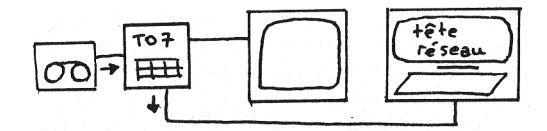

## **Second cas (moins simple)**

Le système ne permet pas de brancher un 707 sur le réseau.

La manœuvre se décompose ainsi :

Connecter un lecteur de disque et un lecteur de cassette sur un MO5 autonome. Placer le disque MO5-DOS et le disque porteur des logiciels TO7. Transférer les programmes sur la cassette :

LOAD "*<titre>* SAVE "CASS:*<titre>*

Puis connecter le lecteur de cassette à un MO5 du réseau, et transférer les programmes sur le disque du serveur :

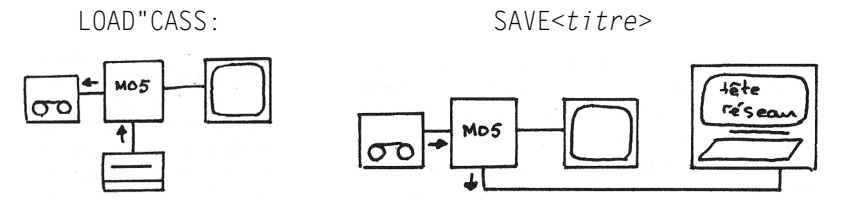